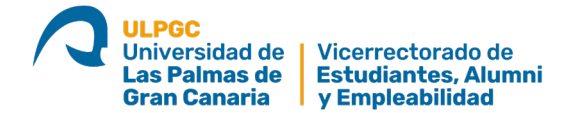

**ANEXO V.**

## **GENERACIÓN DE CLAVE PERSONALIZADA DE AUTENTICACIÓN EN LA WEB DE LA ULPGC Y VÍAS DE CONTACTO.**

## **1. Generación de clave personalizada de autenticación en la Web de la ULPGC.**

Para acceder a los servicios universitarios desde la Web de la Universidad de Las Palmas de Gran Canaria, es necesario contar con un identificador de usuario y una contraseña única universitaria (en adelante llamaremos a esta contraseña "CUU").

Si se trata de un estudiante de nuevo ingreso (por preinscripción o por traslado de matrícula) puede acceder al [REGISTRO DE USUARIOS](https://aplicacionesweb.ulpgc.es/public/registro/) para que se le proporcione de forma gratuita su identificador de usuario y su CUU, para lo que necesita dar una dirección de correo electrónico valida a la que tenga acceso.

Las credenciales (identificador de usuario y CUU) tienen una caducidad de 24 horas tras el momento de su generación, por lo que es conveniente que se soliciten solo en el momento en el que el estudiante vaya a tener su primer contacto online con la ULPGC. Una vez preinscrito se prorrogará automáticamente la vigencia de sus credenciales.

Si un estudiante olvida su CUU, puede acudir al procedimiento online de recuperación de contraseña en [http://recuperaclave.ulpgc.es](http://recuperaclave.ulpgc.es/)

Si el estudiante tuvo su primer contacto con la ULPGC hace tiempo y ahora no puede acceder a los servicios universitarios en línea ni puede recuperar su CUU porque no había proporcionado a la ULPGC una dirección de correo electrónico valida o que controle actualmente, deberá contactar con la Administración de Edificio donde tenga su sede administrativa el grado o título en el que hubiera estado matriculado para que le modifiquen su cuenta de correo electrónico en sus datos personales.

## **NOTA INFORMATIVA:**

Para acceder a la Plataforma de recepción de documentación de la ULPGC, es necesario obtener previamente la clave personalizada de autenticación (CUU)

El primer documento que aportar por este medio ha de ser la declaración responsable de veracidad (Anexo VI) que se puede descargar desde la citada plataforma, y subirse a la misma una vez firmado.

## **2. Contacto para el procedimiento de matrícula del alumnado universitario.**

ADMINISTRACIONES DE EDIFICIOS donde tenga su sede administrativa el título correspondiente.

**<https://www2.ulpgc.es/index.php?pagina=titulaciones&ver=inicio>**